## Ημερολόγιο για το 2012 με αριθμούς εβδομάδας **[TIMESLES.COM](https://timesles.com)**

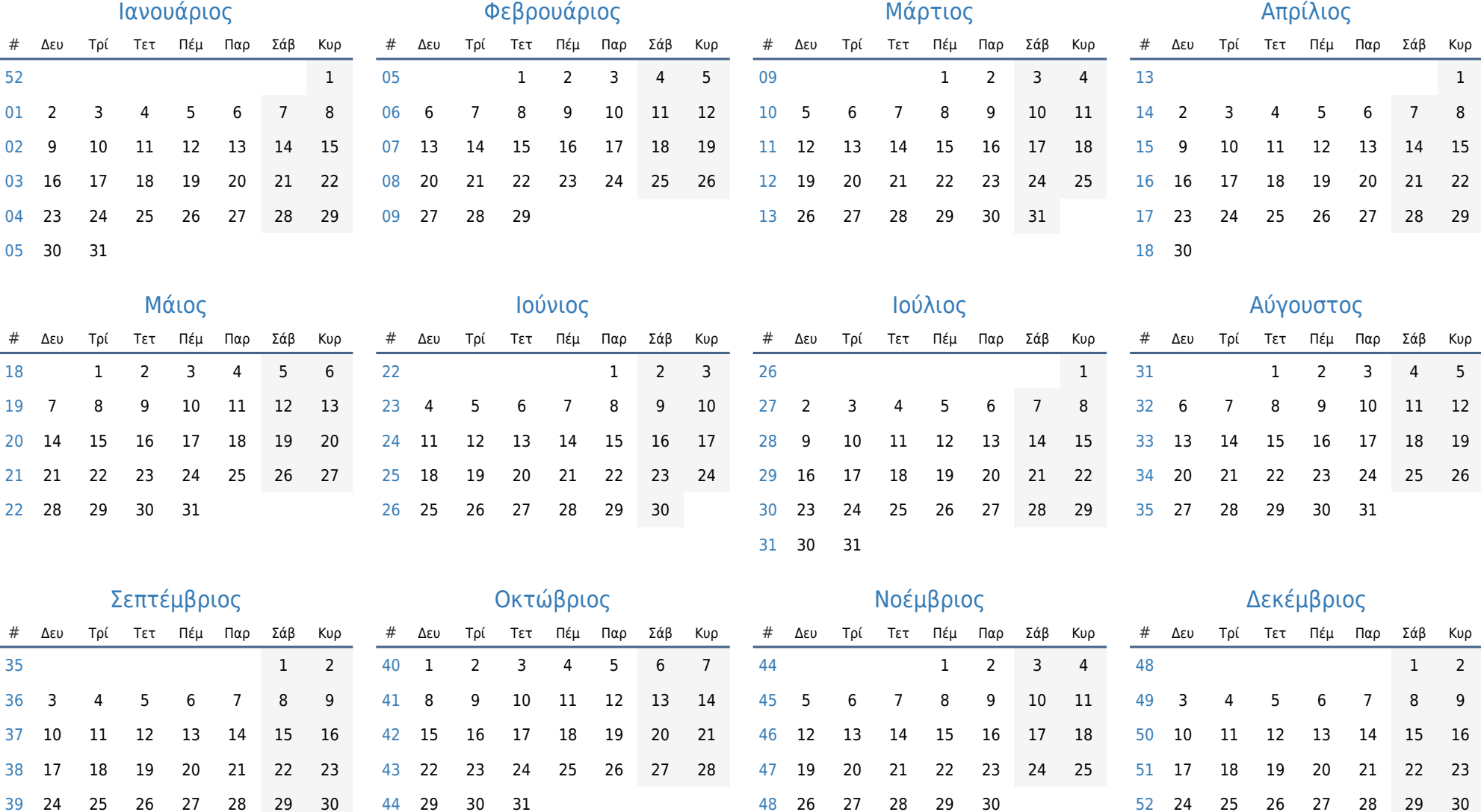

31